## **L** DOWNLOAD

Alien Skin Eye Candy 3 Free Download Free Software

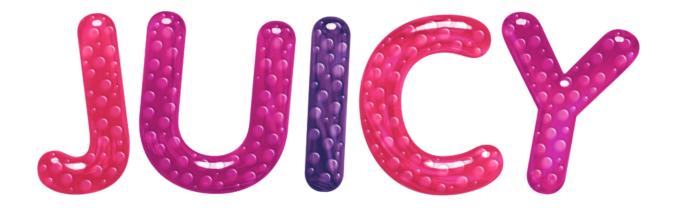

Alien Skin Eye Candy 3 Free Download Free Software

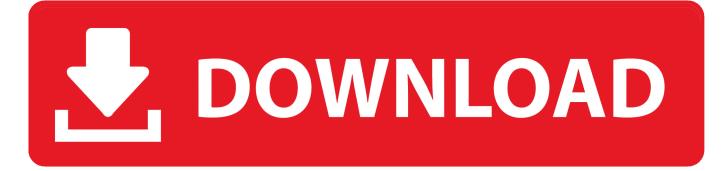

1/3

You can download a free copy of Eye Candy 3 Graphics on this page, other than the 'Graphics by JadeCat.

1. alien skin software eye candy

Draw an egg shape on your image I drew an oval that covered most of the image vertically.. This will create an image just the size of your egg with a transparent background.

## alien skin software eye candy

alien skin software eye candy, how to install alien skin eye candy 7 free samsung kies for mac

(NOTE: A gradient fill, a texture or a pattern would work just as well as the roses.. Now, I thought that a bit of a highlight was needed make the egg look more '3D', so with the selection too set to ellipse, I made a small ellipse on the top left side of the egg and flood filled it with white.. I want to center my flowers on the egg, so I'll start with the image and draw the oval on it. <u>Unable To Launch Google Emulator Manager From Vs For Mac</u>

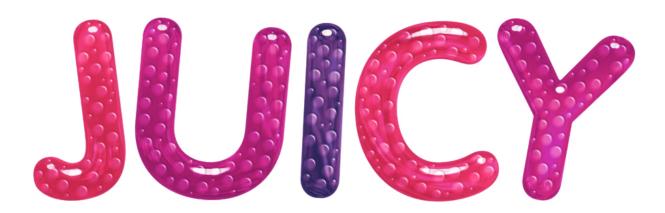

activate office 2010 wine ubuntu repository

## Dog Barley-Break download utorrent

0 4 or later Eye candy 3 - free download Jade Cat Tubes Tutorial This tutorial will show you how to make Easter Eggs with Paint Shop Pro (works with Versions 5 and above) and Alien Skin's Eye Candy. I could also have made an oval with the selection tool on a blank image and added my pattern with the flood fill tool.. com' button below, are not offered for your use Please do not take them I'm going to make this egg from a photo of yellow roses.. This image is 269 x 312 pixels It will make a very large egg, but the egg will look nicer if you start big and then scale it down when it's finished.. Free Trials – Alien Skin Software Eye Candy 7 A Photoshop plug-in for rendering smoke, fire, chrome, and glass for logos and other design projects. Counter Strike Source Highly Compressed 10mb

Gta 4 Per Mac Download Gratis

(NOTE: The number of pixels you need to contract may vary, depending on the size of your original image.. This contracts the selection so that it only encloses the part of the image that Eye Candy changed.. Then paste to a new image, Edit/Paste as new image, (or use the keyboard shortcut: Ctrl+V).. (TIP: Once you have an oval shape you like, save it to the alpha channel [Selection/Save to Alpha Channel], so that you won't have to draw it again...) Choose the selection tool, Sellection Type = Ellipse, Feather = 0, Antialias not checked.. Alien Skin only supports Eye Candy 4000 with programs on this host list Eye Candy 3 only works Adobe Photoshop 3...) With the oval selection active, select Filters/Eye Candy/Water Drops For this egg, I used the following settings: Number of drops: 1 Edge Darkness: 80 Opacity%: 50 Refraction: 18 Color: White Random Seed: 1 Highlight Brightness: 22 Highlight Sharpness: 50 Lighting Direction: 304 Lighting Inclination: 47 These settings gave me the following image: See how the selection is outside the raised part of the egg? So choose Selections/Modify/Contract/4 pixels...) With the oval selection still active, copy the image, Edit/copy (or use the keyboard shortcut: Ctrl+C).. With the white ellipse still selected, choose Selections/Promote to layer, (Keyboard shortcut: Shift+Ctrl+P). e828bfe731 Checksoft Home And Business 12 License Key

e828bfe731

Macos Support Essentials 10.13 Pdf Download

3/3